# Chapter 5

- 5.1 Lead-in to hierarchical models
- 5.2 Exchangeability (useful concept)
- 5.3 Bayesian analysis of hierarchical models (we use Stan/brms for computation)
- 5.4 Hierarchical normal model (we use Stan/brms for computation)
- 5.5 Example: parallel experiments in eight schools (useful discussion on benefits of hierarchical model)
- 5.6 Meta-analysis (can be skipped)
- 5.7 Weakly informative priors for hierarchical variance parameters

# Hierarchical model

- In simple model: posterior for the parameters
- In hierarchical model: posterior for the prior parameters

# Hierarchical model

- Example: CVD treatment effectiveness
	- in hospital *j* the survival probability is  $\theta_i$
	- observations *y<sup>ij</sup>* tell whether patient *i* survived in hospital *j*

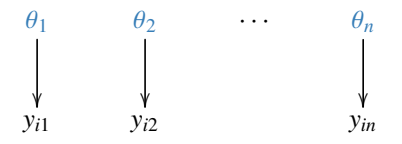

# Hierarchical model

- Example: CVD treatment effectiveness
	- in hospital *j* the survival probability is  $\theta_i$
	- observations *y<sup>ij</sup>* tell whether patient *i* survived in hospital *j*

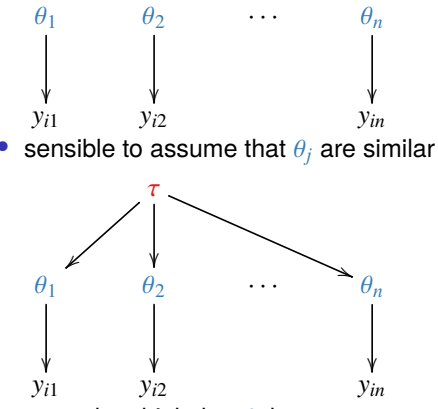

- natural to think that  $\theta_i$  have common population distribution
- $\bullet$   $\theta_j$  is not directly observed and the population distribution is unknown

#### Hierarchical model: terms

Level 1: observations given parameters  $p(y_{ij} | \theta_i)$ 

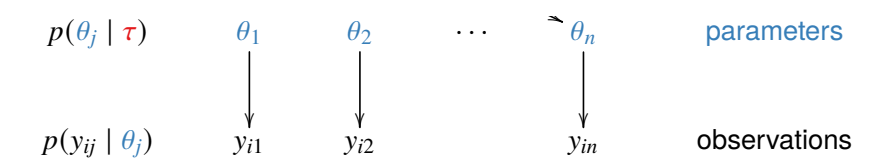

Joint posterior

$$
p(\theta, \tau | y) \propto p(y | \theta, \tau) p(\theta, \tau)
$$
  
 
$$
\propto p(y | \theta) p(\theta | \tau) p(\tau)
$$

#### Hierarchical model: terms

Level 1: observations given parameters  $p(y_{ij} | \theta_i)$ 

Level 2: parameters given hyperparameters  $p(\theta_j \mid \tau)$ 

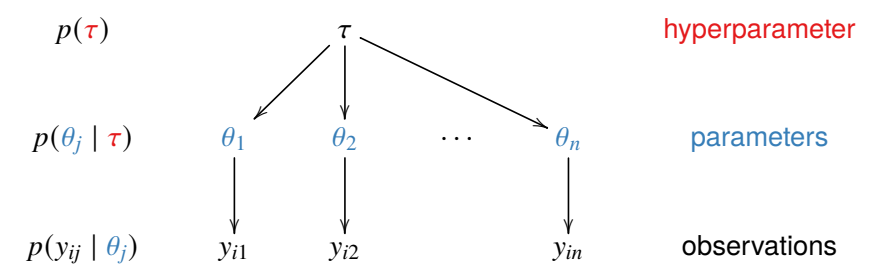

Joint posterior

$$
p(\theta, \tau | y) \propto p(y | \theta, \tau) p(\theta, \tau)
$$
  
 
$$
\propto p(y | \theta) p(\theta | \tau) p(\tau)
$$

# **Compare**

• "Separate model" (model with separate/independent effects)

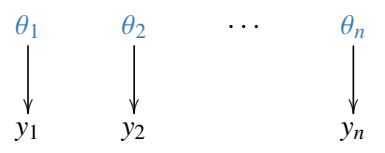

# **Compare**

• "Separate model" (model with separate/independent effects)

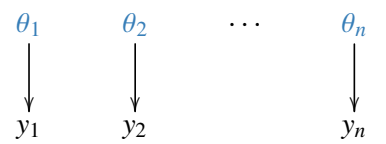

• "Joint model" (model with a common effect / pooled model)

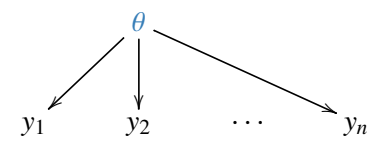

# **Compare**

• "Separate model" (model with separate/independent effects)

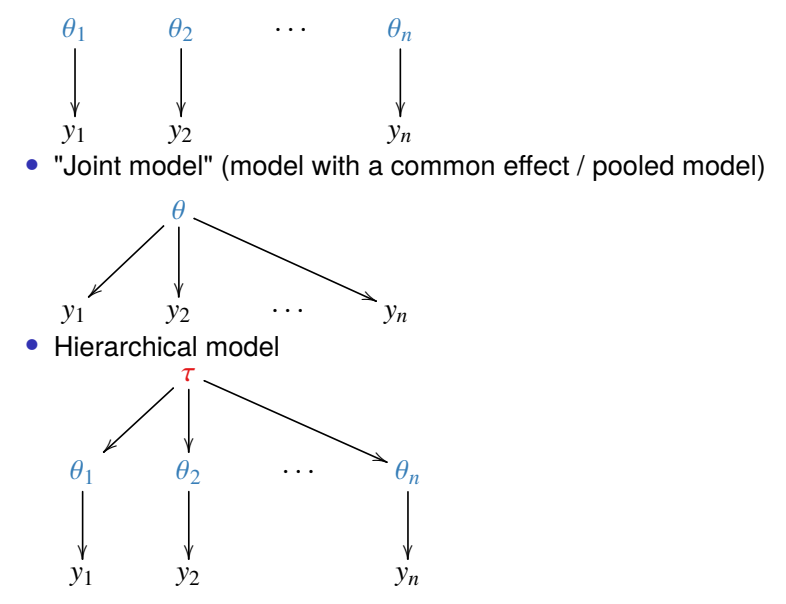

- Medicine testing
- Type F344 female rats in control group given placebo
	- count how many get endometrial stromal polyps
	- familiar binomial model example

- Medicine testing
- Type F344 female rats in control group given placebo
	- count how many get endometrial stromal polyps
	- familiar binomial model example
- Experiment has been repeated 71 times

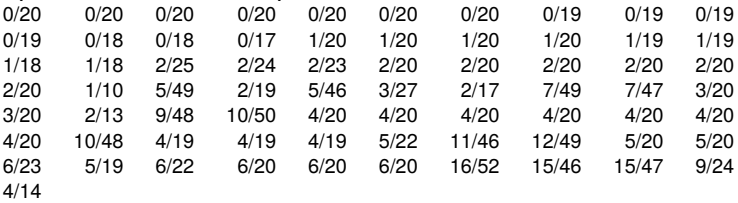

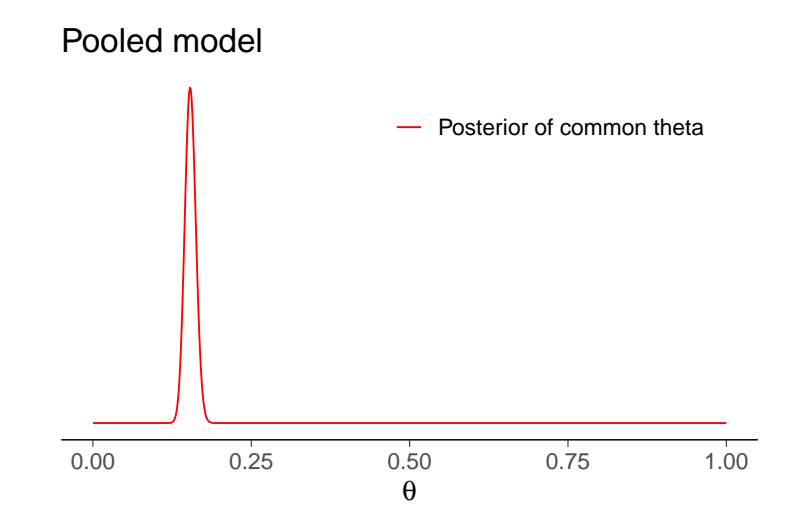

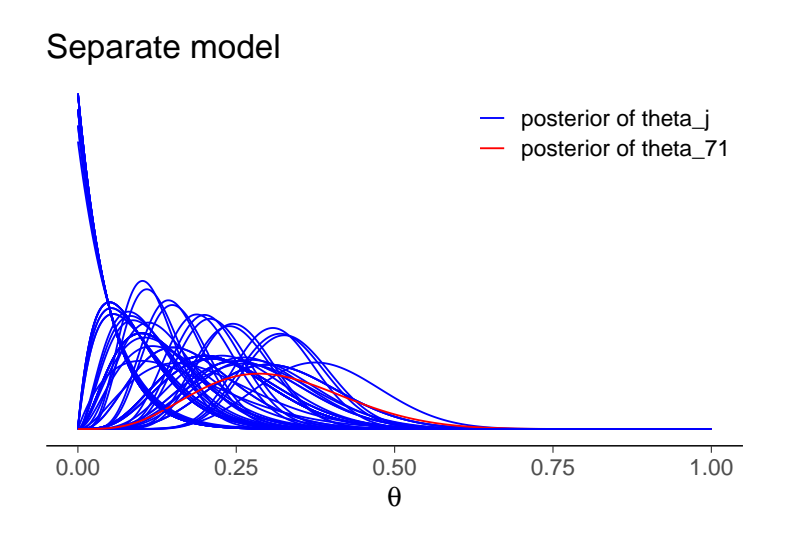

• Hierarchical binomial model for rats prior parameters  $\alpha$  and  $\beta$  are unknown

 $\theta_j \mid \alpha, \beta \sim \text{Beta}(\theta_j \mid \alpha, \beta)$ 

$$
y_j | n_j, \theta_j \sim \text{Bin}(y_j | n_j, \theta_j)
$$

- Joint posterior  $p(\theta_1, \ldots, \theta_J, \alpha, \beta | y)$ 
	- multiple parameters

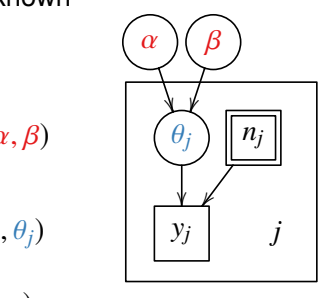

• Hierarchical binomial model for rats prior parameters  $\alpha$  and  $\beta$  are unknown

 $\theta_j \mid \alpha, \beta \sim \text{Beta}(\theta_j \mid \alpha, \beta)$ 

$$
y_j | n_j, \theta_j \sim \text{Bin}(y_j | n_j, \theta_j)
$$

- Joint posterior  $p(\theta_1, \ldots, \theta_J, \alpha, \beta | y)$ 
	- multiple parameters
	- factorize  $\prod_{j=1}^{J} p(\theta_j \mid \alpha, \beta, y) p(\alpha, \beta \mid y)$

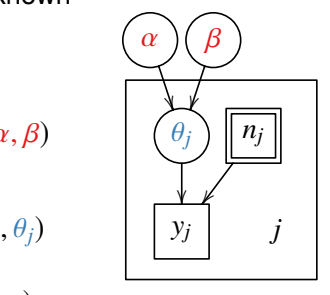

- Population prior  $Beta(\theta_j | \alpha, \beta)$
- Hyperprior  $p(\alpha, \beta)$ ?
	- $\alpha$ ,  $\beta$  both affect the location and scale
	- BDA3 has  $p(\alpha, \beta) \propto (\alpha + \beta)^{-5/2}$ 
		- diffuse prior for location and scale (BDA3 p. 110)
- demo5\_1

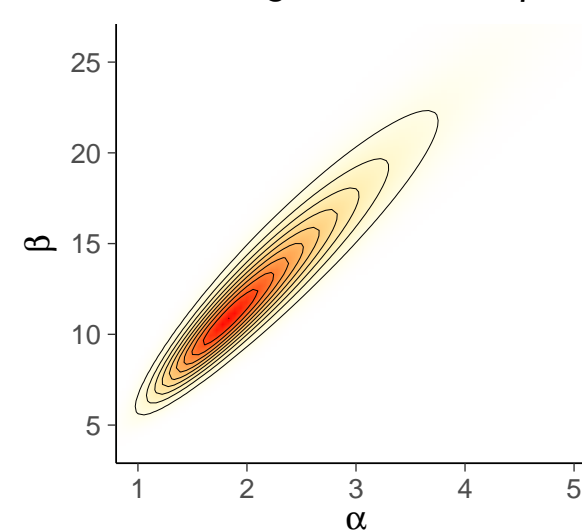

# The marginal of  $\alpha$  and  $\beta$

Beta( $\alpha$ ,β) given posterior draws of  $\alpha$  and  $\beta$ 

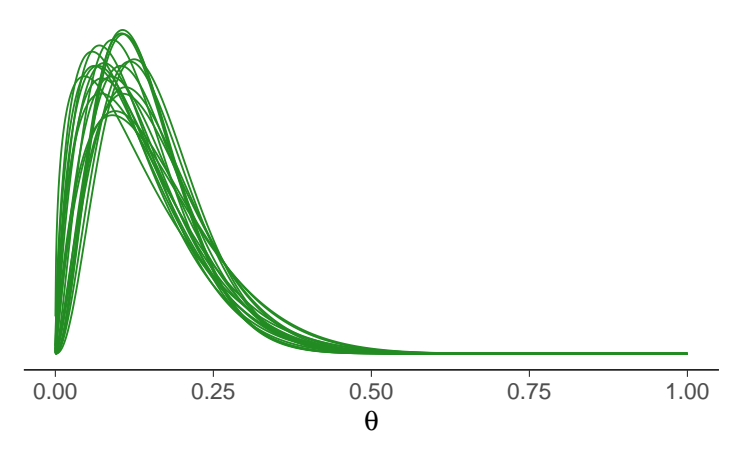

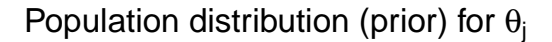

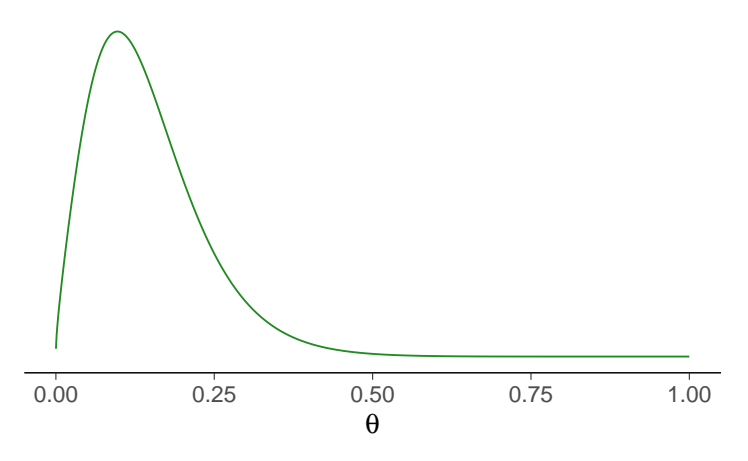

Separate model

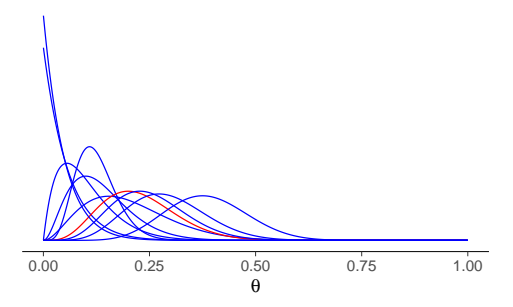

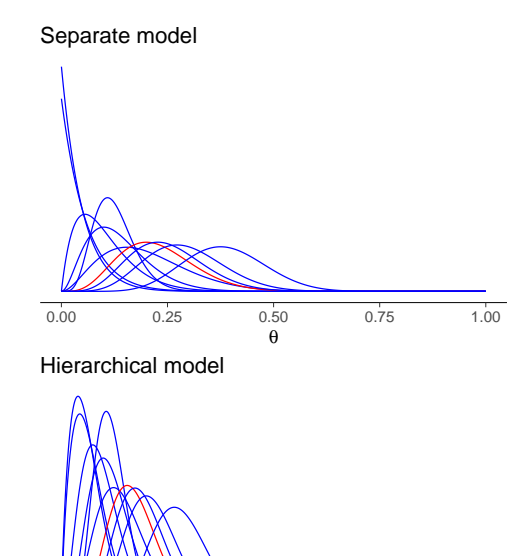

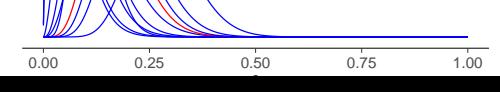

#### Hierarchical model and group size: Rats

Separate

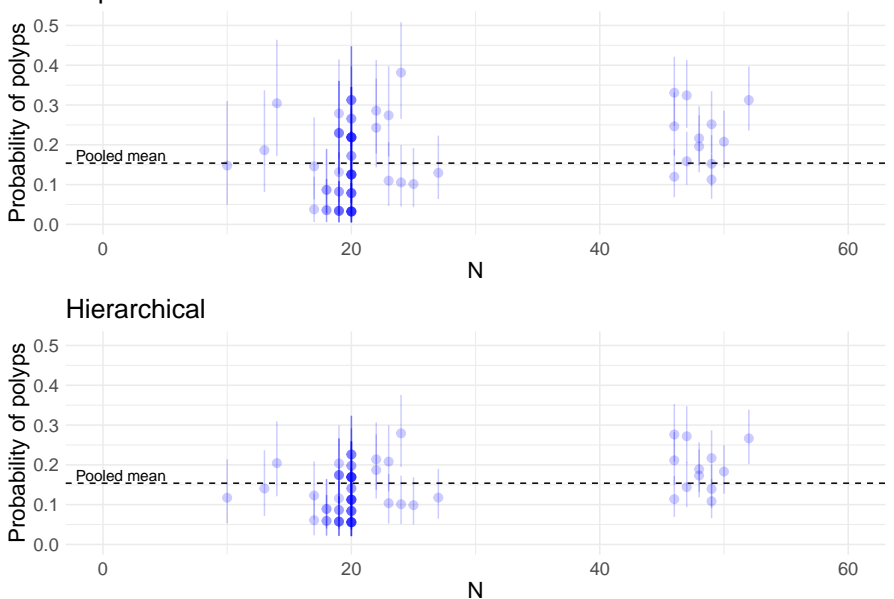

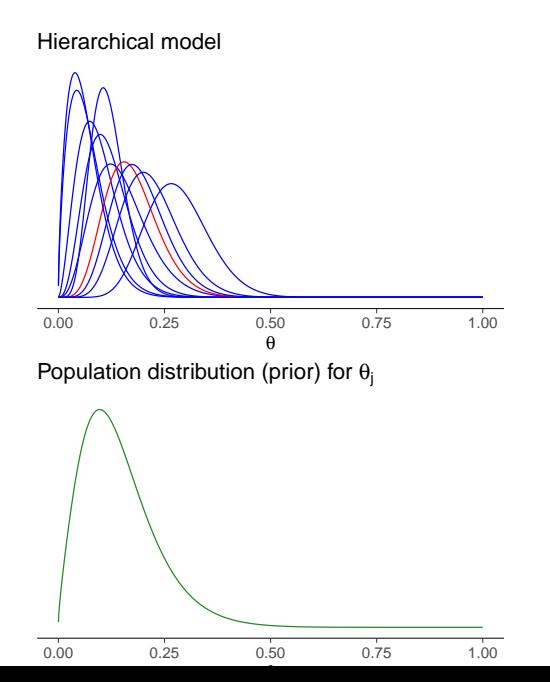

#### Hierarchical model and group size: Radon

919 home radon levels in 85 counties in Minnesota:

Separate Hierarchical

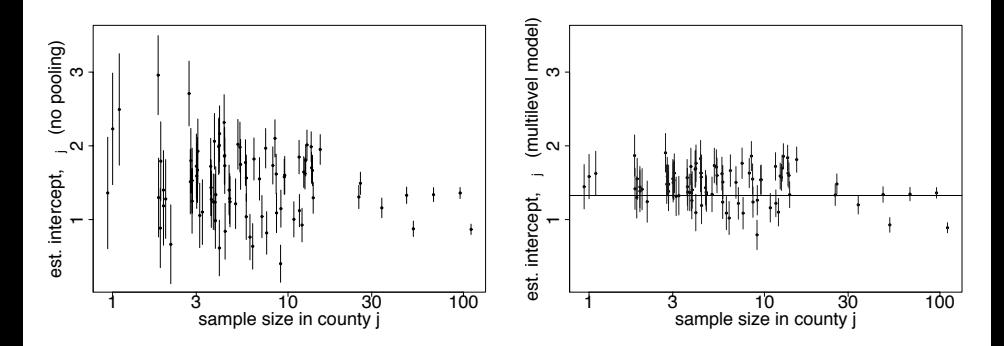

# Diet effect on chicken weights (at age 12 days)

- A typical treatment effect analysis
- Models
	- a separate model, in which each diet is modeled individually
	- a pooled model, in which all measurements are combined and there is no distinction between diets
	- a hierarchical model

```
model {
  / / P r i o r s
  for (diet in 1: N diets) {
     mean_diet \lceil diet \rceil ~ normal(0, 10);
     sd diet [ diet ] \sim exponential (1);
   }
   / / Ob se r vation model / l i k e l i h o o d
  for (obs in 1:N observations) {
     weight [obs] \sim normal (mean diet [ diet idx [obs ]],
                                 sd \text{dist} [ diet id x [ obs ] ] ) ;
   }
}
```
}

```
model {
  / / P r i o r s
  for (diet \mathbf{in} 1: N diets) {
     mean_diet \lceil diet ] \sim normal(0, 10);
     sd diet [ diet ] \sim exponential (1);
  }
  / / Ob se r vation model / l i k e l i h o o d
  for (obs in 1: N observations) {
     weight [obs] \sim normal (mean diet [ diet idx [obs ]],
                              sd \text{dist} [ diet id x [ obs ] ] ) ;
  }
  // Best practice would be to write the likelihood
  / / w it h o ut the f o r loop as
  // weight ~ normal (mean diet [ diet id x ],
  // sd diet [ diet i d x ] );
```

```
model {
  / / P r i o r s
  for (diet in 1: N diets) {
     mean_diet \lceil diet \rceil ~ normal (0, 10);
     sd diet [ diet ] \sim exponential (1);
   }
   / / Ob se r vation model / l i k e l i h o o d
  for (obs in 1:N observations) {
     weight [obs] \sim normal (mean diet [ diet idx [obs ]],
                                 sd \text{dist} [ diet id x [ obs ] ] ) ;
   }
}
brm (weight \sim 1 + (1 \mid Diet),
```

```
model {
  / / P r i o r s
  for (diet in 1: N diets) {
    mean_diet \lceil diet \rceil ~ normal(0, 10);
     sd diet [ diet ] \sim exponential (1);
  }
  / / Ob se r vation model / l i k e l i h o o d
  for (obs in 1:N observations) {
     weight [obs] \sim normal (mean diet [ diet idx [obs ]],
                              sd \text{dist} [ diet id x [ obs ] ] ) ;
   }
}
brm ( weight \sim 1 + (1 \mid Diet ), data=Chick12,
     prior = c ( prior ( normal(0,1), class = "lntercept"), # p (mu 0)
              prior (normal ( 0, 1 ), class="sigma" ), # p ( sigma )prior(normal(0,1), class='sd")) # p(tau)
```
## Paper helicopters

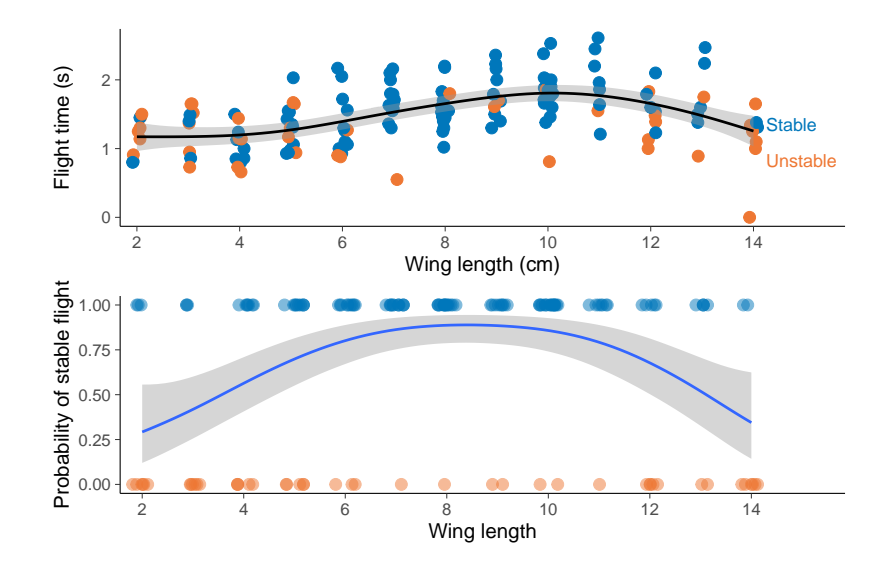

#### Paper helicopters: flight time

Separate model vs. hierarchical model

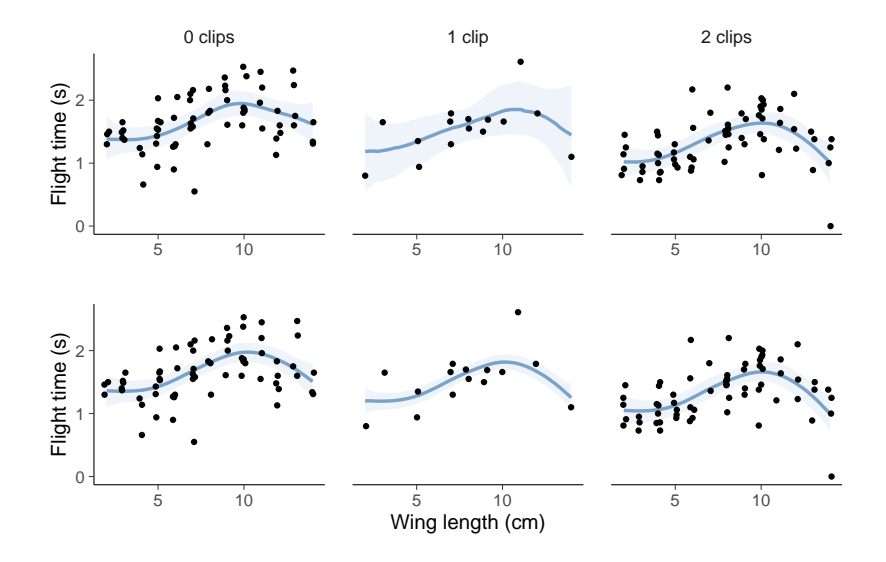

#### Paper helicopters: stability

Separate model vs. hierarchical model

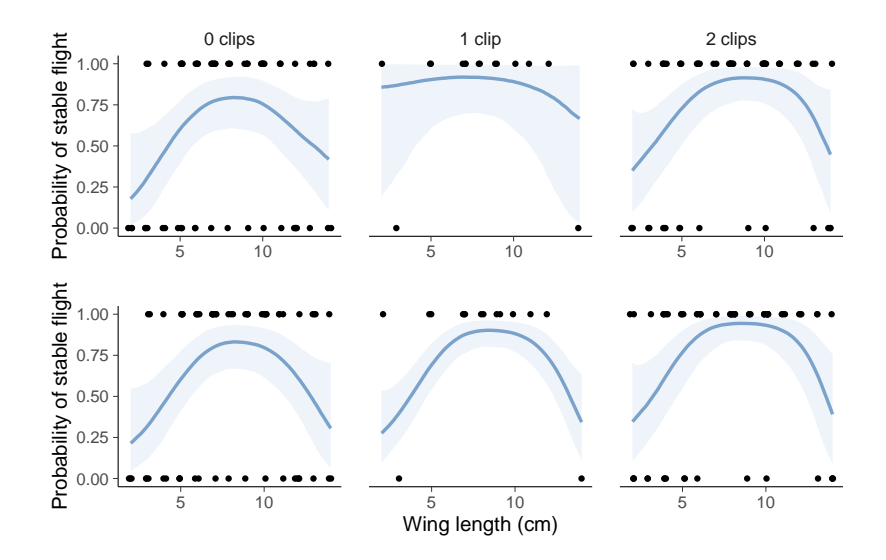

# Paper helicopters: brms

Flight time flight\_time  $\sim$  s(wing\_length) + s(wing\_length, by = nclips)

## Paper helicopters: brms

```
Flight time
flight_time \sim s(wing_length) + s(wing_length, by = nclips)
Stability
stable_flight \sim s(wing_length) + s(wing_length, by = nclips)
family = bernoulli()
```
# Student retention

Was year 2022 better than earlier year?

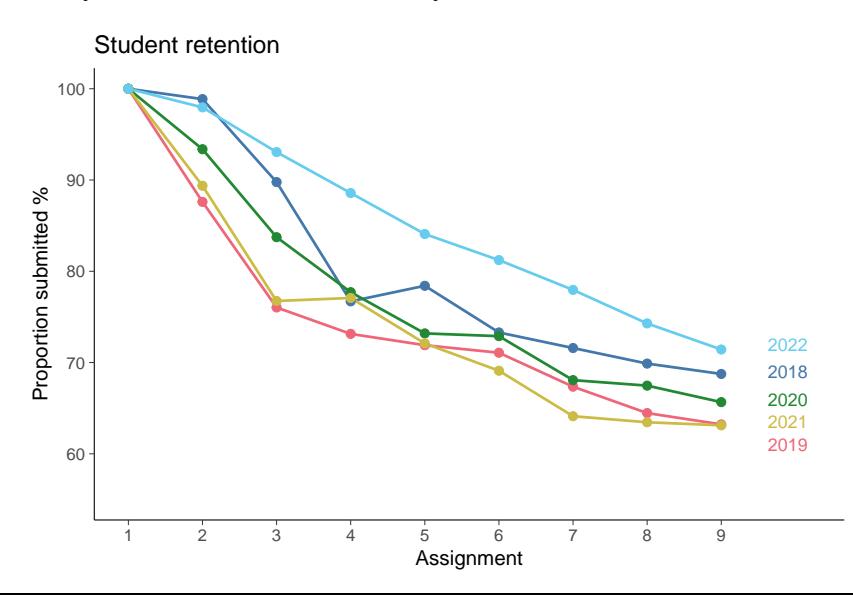

#### Student retention separate model

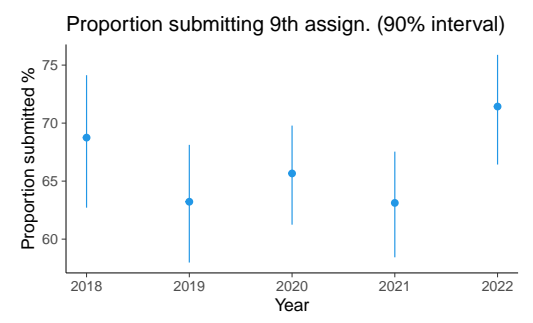
## Student retention separate model

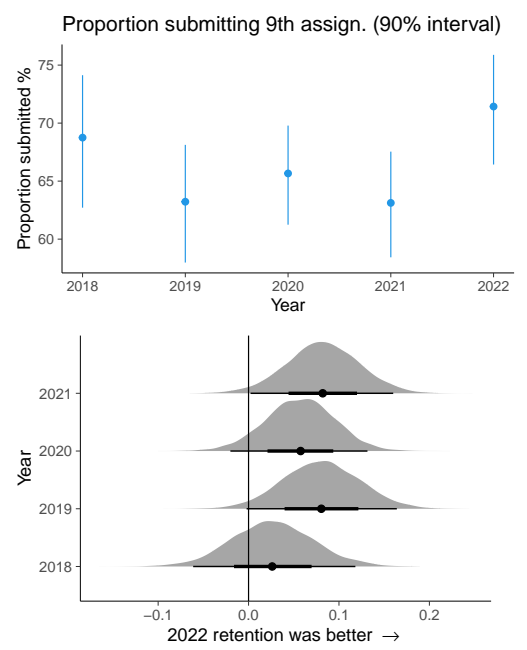

#### Student retention separate vs hierarchical model

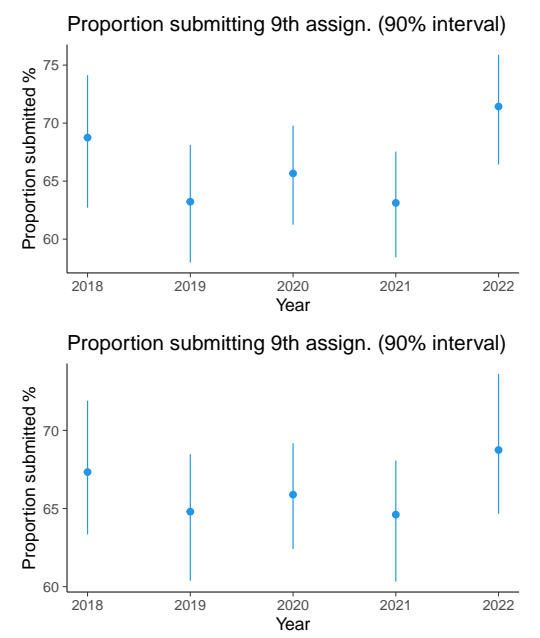

## Student retention separate vs hierarchical model

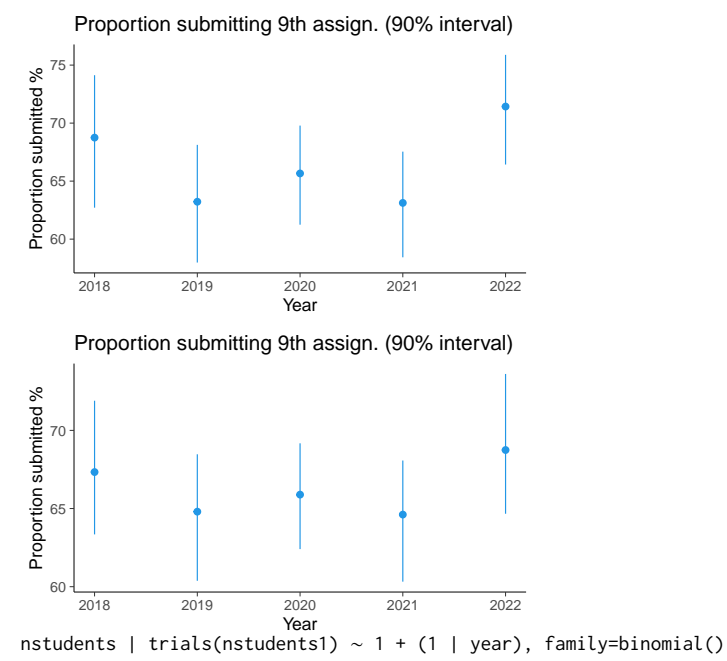

## Student retention latent spline model

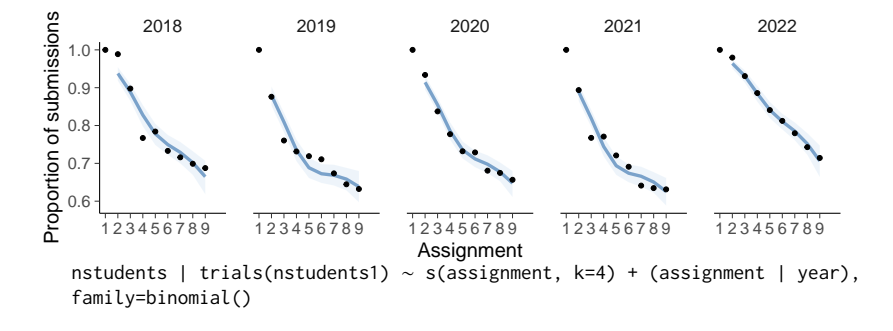

#### Student retention latent spline model

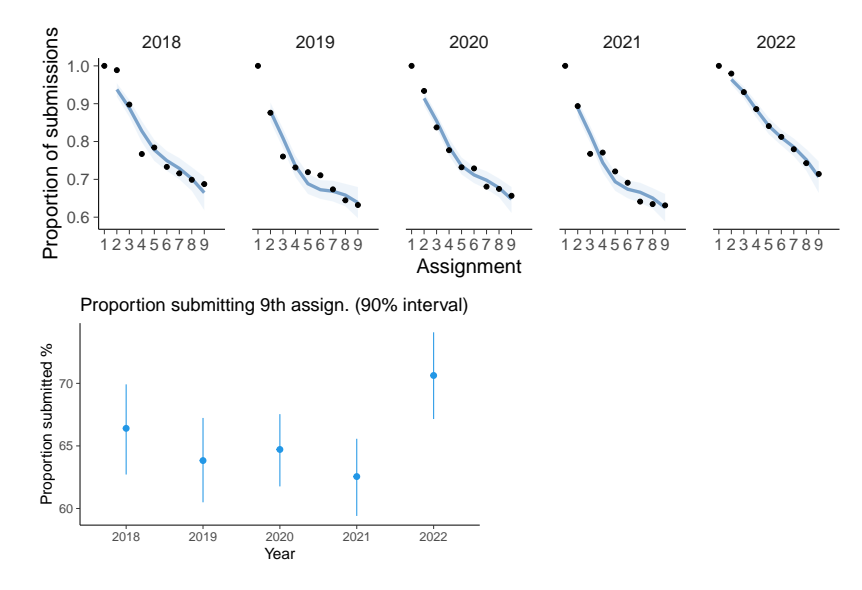

## Student retention latent spline model

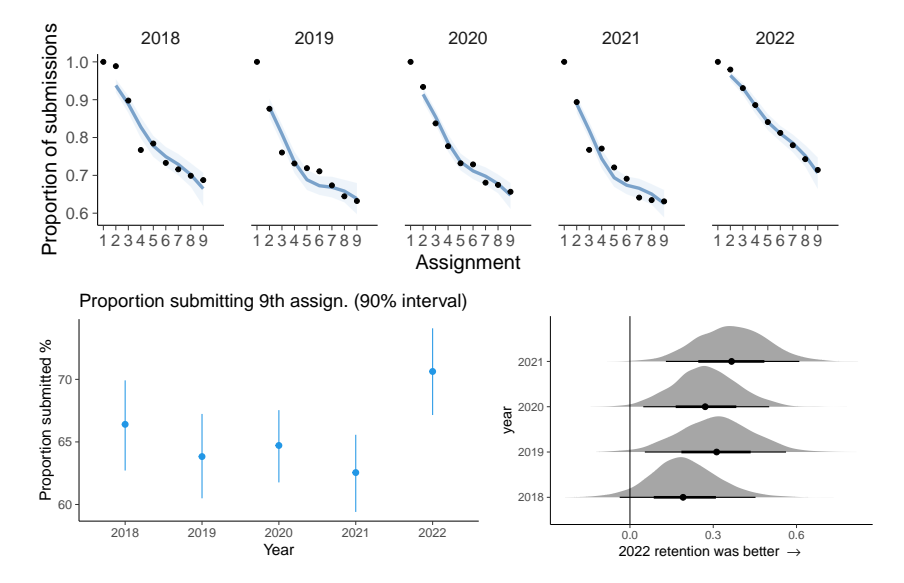

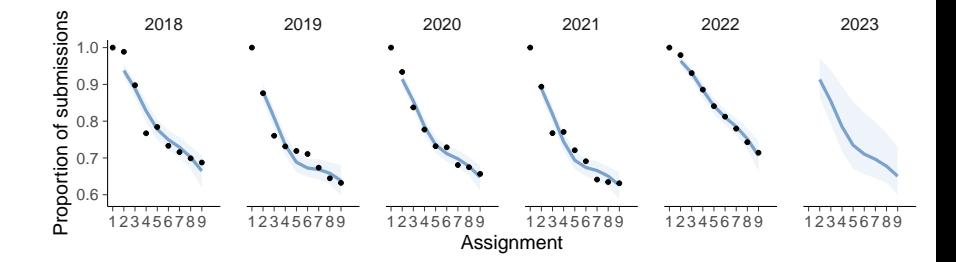

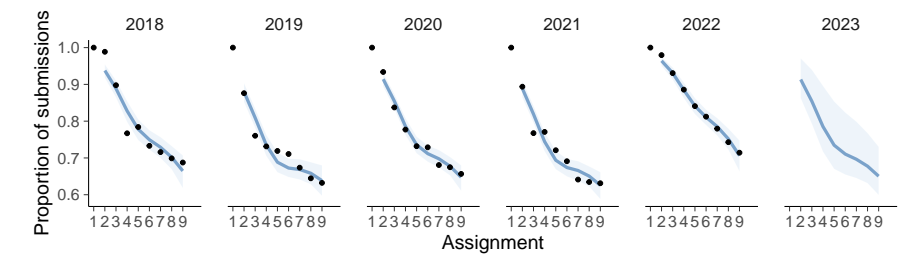

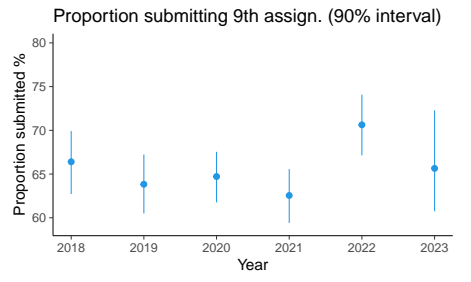

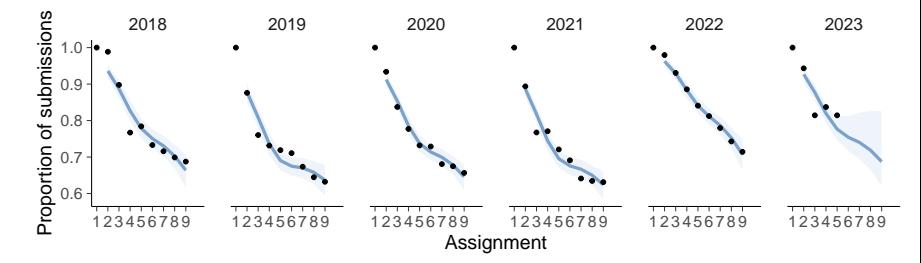

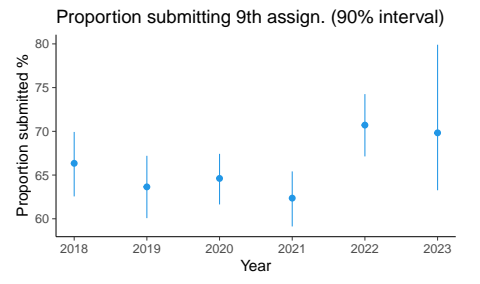

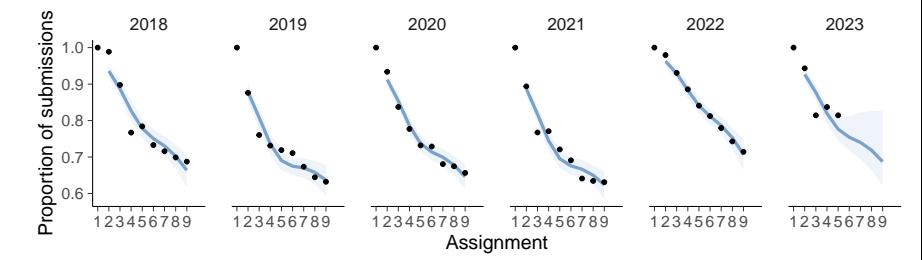

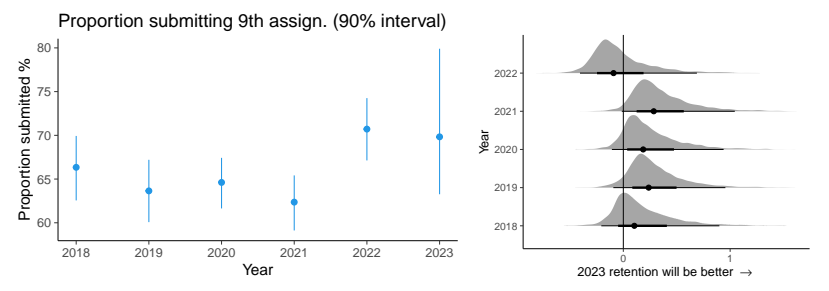

## Centered vs non-centered parameterization

HMC divergences are more likely when using hierarchical models

## Centered vs non-centered parameterization

Hierarchical model code from the course demos

```
data {
  int <lower=0> N; // number of observations
  in t <lower=0> K; / / number of groups
  array [N] int <lower=1, upper=K> x; // discrete group indicators
  vector [N] y; // real valued observations
}
```
## Centered vs non-centered parameterization

Hierarchical model code from the course demos

```
data {
  int <lower=0> N; // number of observations
  in t <lower=0> K; / / number of groups
  array [N] int <lower=1, upper=K> x; // discrete group indicators
  vector [N] y; // real valued observations
}
```

```
parameters {
  real mu0; // prior mean
  real <lower=0> sigma0; // prior std constrained to be positive
  vec tor [K] mu; / / group means
  real <lower=0> sigma; // common std constrained to be positive
}
```
Hierarchical model code from the course demos

```
data {
  int <lower=0> N; // number of observations
  in t <lower=0> K; / / number of groups
  array [N] int <lower=1, upper=K> x; // discrete group indicators
  vector [N] y; // real valued observations
}
parameters {
  real mu0; // prior mean
  real <lower=0> sigma0; // prior std constrained to be positive
  vec tor [K] mu; / / group means
  real <lower=0> sigma; // common std constrained to be positive
}
```

```
model {
```

```
mu0 ~ normal(10, 10); // weakly informative prior
 sigma0 \sim normal(0, 10); // weakly informative prior
 mu ~ normal (mu0, sigma0); // population prior with unknown param
 sigma ~ lognormal (0, .5); // weakly informative prior
 y ~ normal (mu[ x ] , sigma ) ; / / o b s e r v at i o n model / l i k e l i h o o d
}
```
First data with many observations per group: 3 summer months with each having 71 observations.

First data with many observations per group: 3 summer months with each having 71 observations.

A few divergences that are not clustered.

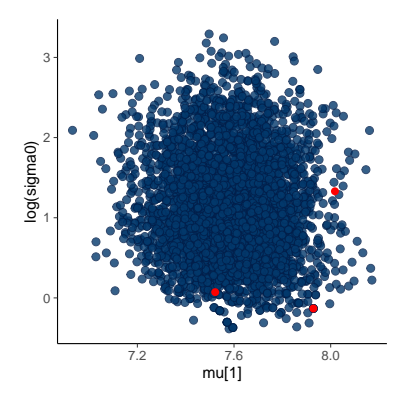

First data with many observations per group: 3 summer months with each having 71 observations.

And decreasing step size a little helps.

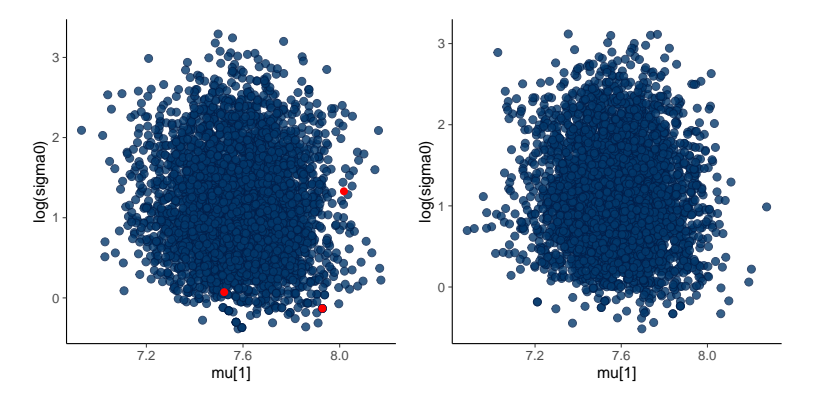

Second data with a few observations per group: 71 years with each having 3 observations.

Second data with a few observations per group: 71 years with each having 3 observations.

Many divergences that are clustered.

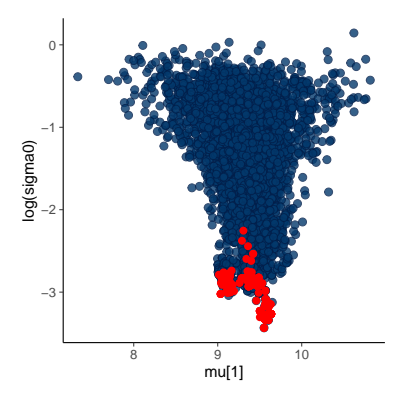

Second data with a few observations per group: 71 years with each having 3 observations.

And decreasing step size doesn't remove the problem.

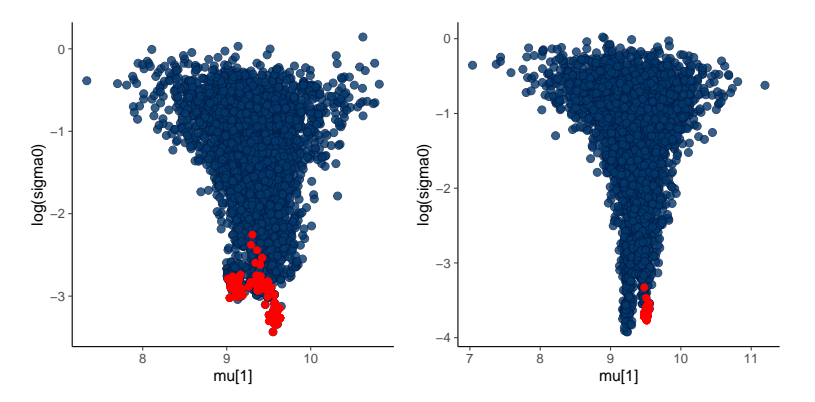

```
Transformation
```

```
parameters {
  real mu0; // prior mean
  real <lower=0> sigma0; // prior std constrained to be positive
  vector [K] z; // latent variable
  real <lower=0> sigma; // common std constrained to be positive
}
```

```
transformed parameters {
  vector [K] mu = mu0 + sigma0 \star z; // group means
}
```

```
model {
  mu0 ~ normal(10, 10); // weakly informative prior
  sigma0 \sim normal(0, 10); // weakly informative prior
  z \sim normal(0, 1); // unit normal
  sigma ~ lognormal (0, .5); // weakly informative prior
  y ~ normal (mu[ x ] , sigma ) ; / / o b s e r v at i o n model / l i k e l i h o o d
}
```
Second data with a few observations per group: 71 years with each having 3 observations.

Second data with a few observations per group: 71 years with each having 3 observations.

A few divergences that are not clustered.

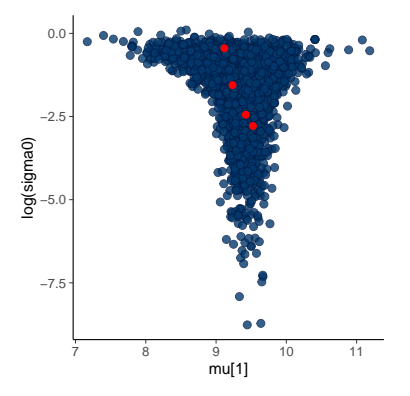

Second data with a few observations per group: 71 years with each having 3 observations.

And decreasing step size a little helps.

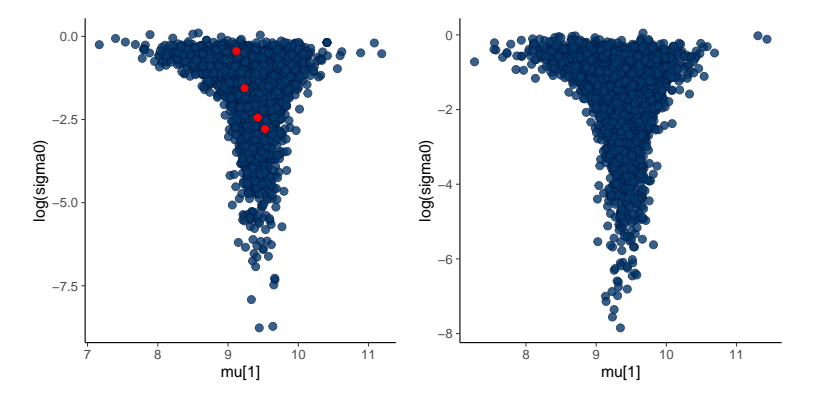

Second data with a few observations per group: 71 years with each having 3 observations.

Because we're actually sampling z and not mu

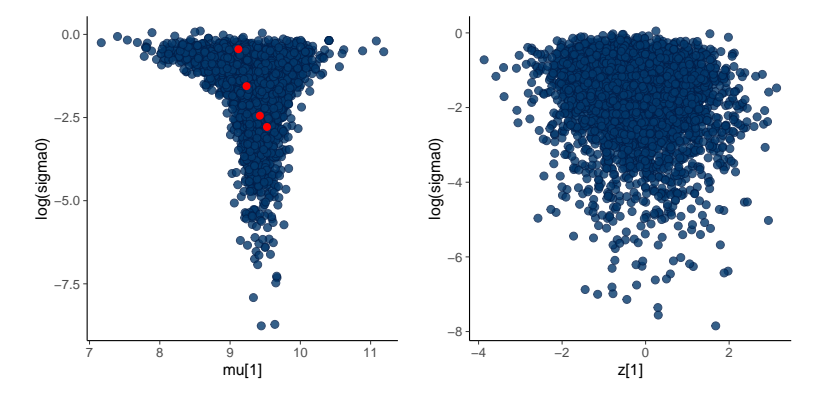

No free lunch

- non-centered parameterization is good when likelihood is weak
- non-centered parameterization is bad when likelihood is strong

First data with many observations per group: 3 summer months with each having 71 observations.

First data with many observations per group: 3 summer months with each having 71 observations.

Many divergences that are not clustered.

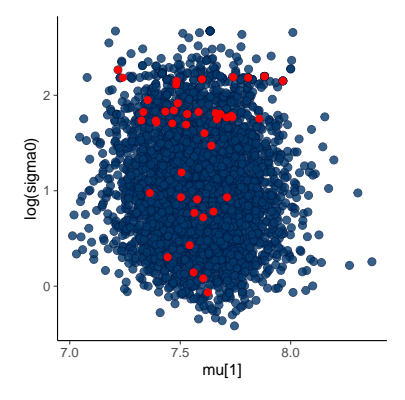

First data with many observations per group: 3 summer months with each having 71 observations.

But decreasing step size a lot helps.

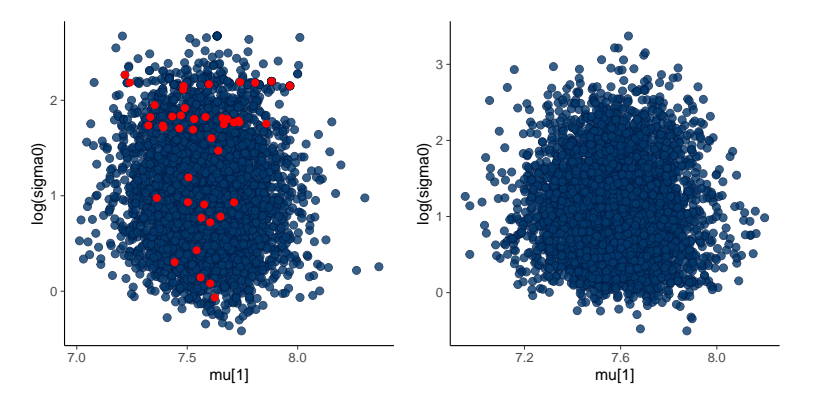

First data with many observations per group: 3 summer months with each having 71 observations.

Now the posterior for z is problematic.

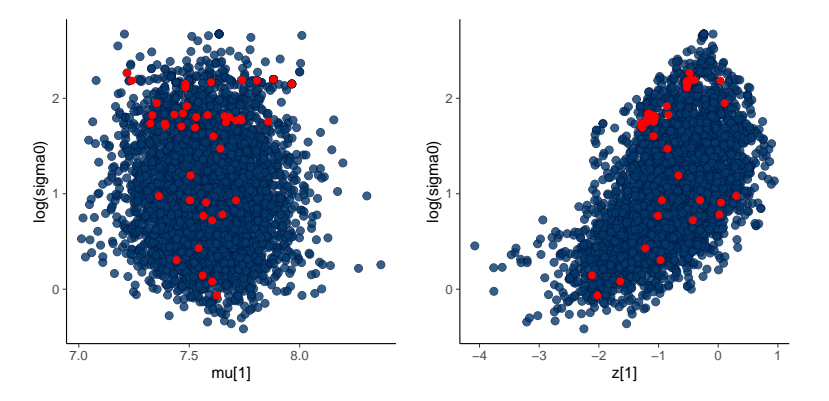

#### Centered vs. non-centered parameterization

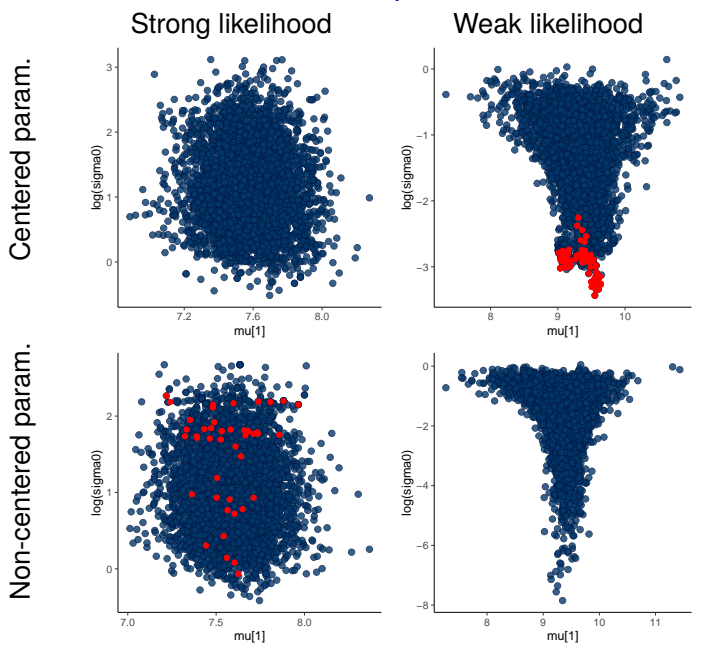

Non-centered param. Centered param.

#### brms and rstanarm

- brms and rstanarm use non-centered parameterization
	- as hierarchical models and Bayesian inference is most useful when likelihood is weak
- There can be need for both centered and non-centered parameterization in the same model
	- automation not easy, but research goes on

# **Exchangeability**

- Justifies why we can use
	- a joint model for data
	- a joint prior for a set of parameters
- Less strict than independence

# **Exchangeability**

- *Exchangeability:* Parameters  $\theta_1, \ldots, \theta_J$  (or observations  $y_1, \ldots, y_J$  are exchangeable if the joint distribution p is invariant to the permutation of indices  $(1, \ldots, J)$
- $\bullet$  e.g.

$$
p(\theta_1, \theta_2, \theta_3) = p(\theta_2, \theta_3, \theta_1)
$$

Exchangeability implies symmetry: If there is no information which can be used *a priori* to separate  $\theta_j$  form each other, we can assume exchangeability. ("Ignorance implies exchangeability")

# **Exchangeability**

- Exchangeability does not mean that the results of the experiments could not be different
	- e.g. if we know that the experiments have been in two different laboratories, and we know that the other laboratory has better conditions for the rats, but we do not know which experiments have been made in which laboratory
	- a priori experiments are exchangeable
	- model could have unknown parameter for the laboratory with a conditional prior for rats assumed to come form the same place (clustering model)

# Exchangeability and additional information

- Example: bioassay
	- *y<sup>i</sup>* number of dead animals are not exchangeable alone
#### Exchangeability and additional information

- Example: bioassay
	- *y<sup>i</sup>* number of dead animals are not exchangeable alone
	- *x<sup>i</sup>* dose is additional information

#### Exchangeability and additional information

- Example: bioassay
	- *y<sup>i</sup>* number of dead animals are not exchangeable alone
	- *x<sup>i</sup>* dose is additional information
	- (*x<sup>i</sup>* , *yi*) exchangeable and logistic regression was used

$$
p(\alpha, \beta \mid y, n, x) \propto \prod_{i=1}^{n} p(y_i \mid \alpha, \beta, n_i, x_i) p(\alpha, \beta)
$$

- Example: hierarchical rats example
	- all rats not exchangeable

- Example: hierarchical rats example
	- all rats not exchangeable
	- in a single laboratory rats exchangeable

- Example: hierarchical rats example
	- all rats not exchangeable
	- in a single laboratory rats exchangeable
	- laboratories exchangeable

- Example: hierarchical rats example
	- all rats not exchangeable
	- in a single laboratory rats exchangeable
	- laboratories exchangeable
	- $\bullet \rightarrow$  hierarchical model

## Partial or conditional exchangeability

- Conditional exchangeability
	- if  $y_i$  is connected to an additional information  $x_i$ , so that  $y_i$  are not exchangeable, but (*y<sup>i</sup>* , *xi*) exchangeable use joint model or conditional model  $(y_i | x_i)$ .

## Partial or conditional exchangeability

- Conditional exchangeability
	- if  $y_i$  is connected to an additional information  $x_i$ , so that  $y_i$  are not exchangeable, but (*y<sup>i</sup>* , *xi*) exchangeable use joint model or conditional model  $(y_i | x_i)$ .
- Partial exchangeability
	- if the observations can be grouped (a priori), then use hierarchical model

#### **Exchangeability**

• The simplest form of the exchangeability (but not the only one) for the parameters  $\theta$  conditional independence

$$
p(x_1,\ldots,x_J\mid\theta)=\prod_{j=1}^J p(x_j\mid\theta)
$$

#### Exchangeability - Counter example

- A six sided die with probabilities  $\theta_1, \ldots, \theta_6$ 
	- without additional knowledge  $\theta_1, \ldots, \theta_6$  exchangeable
	- due to the constraint  $\sum_{j=1}^6 \theta_j$ , parameters are not independent and thus joint distribution can not be presented as iid

# **Exchangeability**

• See more examples in the BDA3 notes - Exchangeability vs. independence